### **МИНИСТЕРСТВО ОБРАЗОВАНИЯ И НАУКИ УКРАИНЫ**

## **ХАРЬКОВСКИЙ НАЦИОНАЛЬНЫЙ УНИВЕРСИТЕТ ГОРОДСКОГО ХОЗЯЙСТВА имени А. Н. БЕКЕТОВА**

# МЕТОДИЧЕСКИЕ УКАЗАНИЯ

для выполнения расчетно-графической работы

## **Основы JavaScript**

по курсу

# **ИНФОРМАТИКА**

*(для студентов 1-го курса дневной формы обучения образовательно-квалификационного уровня бакалавр, направлений подготовки 6.030504 – Экономика предприятия и 6.030509 – Учет и аудит)*

> **Харьков ХНУГХ им. А. Н. Бекетова 2016**

Методические указания для выполнения расчетно-графической работы «Основы JavaScript» по курсу «Информатика» (для студентов 1-го курса дневной формы обучения образовательно-квалификационного уровня бакалавр, направлений подготовки 6.030504 – Экономика предприятия и 6.030509 – Учет и аудит) / Харьков нац. ун-т гор. хоз-ва им. А. Н. Бекетова; сост. Б. И. Погребняк. – Харьков : ХНУГХ им. А. Н. Бекетова, 2016. – 24 с.

Составитель Б. И. Погребняк

Рецензент канд. физ.-мат. наук, доц. А. Б. Костенко

Рекомендовано кафедрой прикладной математики и информационных технологий, протокол № 1 от 31 августа 2015 г.

# Оглавление

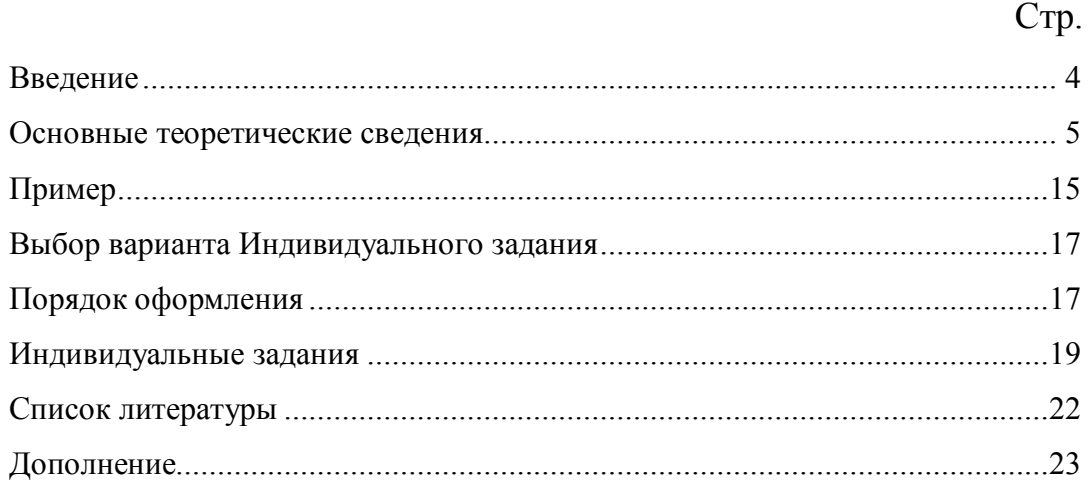

#### **Введение**

Предпосылкой появления языка программирования J a v a S c r i p t стала проблема, которая возникла в середине 90-х годов прошлого века, и которая была связана с необходимостью сделать Web-странички «живыми». То есть, разработчикам HTML-документов необходим был инструмент, который бы позволял динамически управлять всеми объектами Web-страниц, а также реагирующими на действия пользователя. И такой инструмент был создан Бренданом Эйком (Brendan Eich) из Netscape Communications. В разработке языка так же принимали участие сооснователь Netscape Communications Марк Андрессен и сооснователь Sun Microsystems Билл Джой.

Впервые новый язык был встроен в браузер Netscape Navigator 2.0 в 1995 году. В дальнейшем к развитию этого языка подключилась и Microsoft. Так, в 1996 году она выпустила свой вариант языка JavaScript, который получил название  $JS$  *c r i p t*. А первым браузером, который его поддерживал, был Internet Explorer версии 3.0. Но у фирмы Microsoft возникли определенные трудности использования этого языка связанные с его надежностью. Это привело к тому, что Microsoft в свои браузеры, помимо JavaScript, стал встраивать еще и интерпретатор языка  $VB\,S\,c\,r\,i\,p\,t$  (Visual Basic Script), который является ее авторским решением. Сейчас интерпретатор языка программирования JavaScript встраивается во все основные браузеры, именно поэтому они и могут выполнять скрипты на Web-страницах.

Сегодня JavaScript наиболее широкое применение находит в браузерах как язык сценариев для придания интерактивности Web-страницам. Однако, область его применения только этим не ограничивается. Он также используется как встраиваемый язык для программного доступа к объектам различных приложений. То есть, JavaScript - это полноценный язык, программы на котором можно запускать не только в браузере, но и на сервере (например, Node.js). Еще он широко используется для написания макросов в таких приложениях от Adobe, как Adobe Photoshop, Adobe Dreamweaver, Adobe Illustrator, а также входящих в состав пакета OpenOffice.org.

 $\overline{4}$ 

#### *Основные теоретические сведения*

Программа на языке JavaScript состоит из:

- *и н с т р у к ц и й* и
- *к о м м е н т а р и е в* .

В свою очередь, инструкции тоже бывают двух видов:

- 1. инструкции, которые описывают элементы внутренних данных, требующихся в ходе выполнения программы – *и н с т р у к ц и и д е к л а р а ц и и* и
- 2. инструкции, которые описывают действия над этими элементами данных *и н с т р у к ц и и - к о м а н д ы* .

Элементы внутренних данных, которые используются в программах, бывают двух видов. Это:

- *п е р е м е н н ы е* и
- *к о н с т а н т ы* .

Всякая переменная характеризуется тремя параметрами:

- *и м е н е м* ,
- *т и п о м* и
- *з н а ч е н и е м* .

Имя переменной выбирается программистом произвольно, но, повозможности, должно максимально точно соответствовать ее «смыслу». Оно может содержать любое количество латинских символов и цифр – *без символа пробела и начинаться с «буквы»*; *имя переменной, так же, не должно совпадать с ключевыми словами языка (например, таким как* var*)*. Если имя переменной состоит из нескольких слов, то применяется так называемая «верблюжьяНотация» – когда каждое слово (кроме первого) начинается с большой буквы. Имя переменной, как правило, – существительное.

Тип переменной определяет множество значений, которые эта переменная может принимать, и операции, которые над ней могут выполняться. В языке программирования JavaScript определены следующие три основные (элементарных) типа данных:

логический (boolean), который содержат всего два значения: true и false. Над ними можно выполнять такие операции, как:

 $\&\&$  логическое  $M$  – возвращает true, если оба операнда имеют значение true.

 $||$  логическое ИЛИ - возвращает true, если хотя бы один операнд имеют значение true.

 $\mathbf{I}$ логическое  $HE$  - унарная операция - возвращает true, если ее операнд имеют значение false.

- $c \, m \, p \, o \, \kappa \, o \, s \, o \, \tilde{u}$  (string) самые распространенные на Web-страницах значения. К нему по умолчанию преобразуются другие типы данных в конечно, разнотипных операциях (если, Het ЯВНЫХ указаний  $\Omega$ преобразовании). Над строковыми данными можно **ВЫПОЛНЯТЬ** единственную операцию - «+» - конкатенацию («склеивание», объединение) строк. В программе на JavaScript строковые значения заключаются в одинарные либо двойные кавычки (что бы интерпретатор мог отличить их от имен переменных и ключевых слов языка). При этом не допускается вложенность одинаковых кавычек!
- числовой (number), который включают как целые, так и дробные значения. Над ними можно выполнять следующие операции:
- + сложение,
- вычитание,  $\qquad \qquad -$
- $\star$ умножение,
- / деление,
- % деление по модулю (остаток от деления нацело).

Операция деление по модулю  $\frac{1}{6}$  выполняется только над целочисленными значениями. Например,  $7 \approx 2 = 1$ .

Значения переменных по ходу выполнения программы могут меняться потому они так и называются - переменные. Тип переменной так же может меняться, а вот имя - нет. Поэтому язык программирования JavaScript является  $c$ лабо типизированным языком или языком  $c$  динамической *типизации*. Это значит, что одна и та же переменная по ходу выполнения программы, в различные моменты времени, может содержать значения различных типов. Или, более формально, тип переменной становится известным к моменту ее использования. То есть, интерпретатор JavaScript всегда знает, какого типа значение содержит данная переменная, а значит какие операции к ней применимы. Есть строго типизированные языки программирования или языки со статической типизацией (например, Си), в которых тип переменной указывается в момент ее создания -Есть инструкции-декларации. языки программирования,  $\bf{B}$ которые одновременно поддерживают и статическую и динамическую типизацию, например, Java. Язык программирования JavaScript поддерживает только динамическую типизацию!

В языке программирования JavaScript переменные можно создавать двумя способами:

• явно - при помощи инструкции-декларации var и

•  $\mu$ еявно – фактом своего первого появления в программе.

Второй способ хоть и кажется более простым, уступает первому в смысле потенциального появления трудно обнаруживаемых ошибок (например, непреднамеренное использование переменной, которая уже задействована гдето ранее в другом контексте). Поэтому в последних версиях языка введена специальная инструкция - директива "use strict";, которая, помимо других «строгостей», «заставляет» интерпретатор выдавать сообщение об ошибке в случае использования необъявленной переменной.

 $\overline{7}$ 

Явно переменные можно создавать в любом месте программы, даже после их использования (поскольку, интерпретатор «просматривает» код как минимум два раза), но лучше – в начале. После создания (объявления) переменной при помощи инструкции var она принимает специальное значение (тип) undefined. В этой же инструкции var можно так же присвоить переменной некоторое начальное значение (инициализировать) - тогда она сразу будет иметь не только имя, но и свой тип и значение. При этом распределение переменных по декларациям является произвольным, т. е. можно сосредоточить все переменные в одной декларации, но можно и, наоборот - для каждой переменной своя декларация. Руководствоваться всегда нужно здравым смыслом, и читабельностью программы, если нет на то других соображений.

Объекты внутренних данных программ, которые по ходу выполнения программы своих значений не меняют, (т. е., могут использоваться только справа в операции присваивания «=») называются к о н с т а н т а м и . Они, так же как и переменные, характеризуются именем, типом и значением. Но, в отличие от последних, своих параметров в ходе выполнения программы не изменяют. Поэтому они и так называются константами (постоянными, неизменяемыми) Параметр имя для констант является необязательным. Вследствие этого, они бывают:

- неименованные и
- $\bullet$  именованные.

Далее приведены примеры неименованных констант:

- 2 и 3.5 целая и дробная числовые константы (для отделения целой и дробной части числа в программировании используется точка, а не запятая, как принято в математике);
- "Это пример строковой константы" и 'Это  $T$ O $Xe'$  - OH $U$ заключаются в одинарные или двойные кавычки;
- true и false логические константы имеют только два значения.

В языке программирования JavaScript нет специальных средств для работы с именованными константами. Однако, по общепринятой практике, для того, что бы визуально отличить именованную константу от переменной, их имена записываются только ПРОПИСНЫМИ СИМВОЛАМИ, а отдельные слова в имени разделяются символом подчеркивания « ». В программировании именованные константы, в основном, используются в двух случаях:

- если одно и тоже значение в программе используется несколько раз, то имеет смысл создать именованную константу - чтобы в разных местах поошибке не присвоить различные значения, и
- для того, чтобы по программе небыли разбросаны различные «магические числа», значения которых не всегда очевидны из контекста. Например, если  $\overline{B}$ начале программы создать именованную константу WIDTH WINDOW =  $1024$ ;, то где-то в другом месте программы выражение  $a =$  WIDTH WINDOW; будет более наглядным и понятным, нежели просто а = 1024;, - переменной а присваивается именно ширина окна, а не какое-то непонятное число 1024.

Присваивание - одно из самых фундаментальных действий  $\overline{R}$ программировании. Инструкция присваивания делится на две части символом «=», который является знаком операции присваивания. Та часть, которая находится справа от него, определяет значение, а часть, расположенная слева, определяет имя переменной, которой должно быть присвоено данное значение. Операция присваивания всегда выполняется справа налево, так что выражение 20 = х вызовет ошибку, поскольку будет предпринята попытка присвоить 20 новое значение. Такое лействие невозможно, поскольку 20 не является переменной.  $\overline{a}$ есть целая числовая неименованная константа, значение которой не может быть изменено.

Bce операции над данными, которые имеются во всех языках программирования, и в JavaScript в том числе, бывают трех видов:

- унарные, которые применяются к одному операнду (например, -а меняет знак переменной а на противоположный),
- *бинарные*, которые применяются к двум операндам (например,  $a + b$ сложение а и b) и
- *тернарные*, которые применяются к трем операндам. В JavaScript имеется единственный тернарный оператор -? :

Действия, которые программа (скрипт) выполняет над исходными данными, образуют так называемый вычислительный  $n p o u e c c$ (алгоритм). Он описывается последовательностью из инструкций-команд. Выполняя такие инструкции-команды одну за другой, виртуальная JavaScriptмашина производит необходимые действия по обработке информации.

Любая программа, на любом языке программирования, любой степени сложности, состоит из различных сочетаний следующих 3-х базовых алгоритмов:

- $1. \pi u$   $\mu$   $e$   $\tilde{u}$   $\mu$   $o$   $z$   $o$ ,
- 2. разветвляющегося и
- $3.$  uuk nu ue  $c$  ko 20.

Линейный алгоритм является простейшим вычислительным процессом. В нем все действия по обработке информации выполняются от начала и до конца программы строго последовательно. Такой порядок выполнения действий называется естественным. То есть, для реализации линейного алгоритма ни каких специальных дополнительных управляющих конструкций в программу вводить не нужно.

В разветвляющемся алгоритме, в зависимости от некоторого условия, выполняется либо одна часть кода, а другая пропускается, либо - наоборот, пропускается первая, а выполняется - вторая. При помощи разветвляющегося алгоритма можно пропустить и, вообще, не выполнять некоторую часть программы. Для реализации разветвляющегося алгоритма в программу необходимо дополнительно вводить специальные управляющие инструкции.

Циклический вычислительный процесс служит для многократного повторения некоторой группы инструкций, которые называются телом инструкции  $\boldsymbol{u}$   $\boldsymbol{u}$   $\boldsymbol{\kappa}$   $\boldsymbol{\pi}$   $\boldsymbol{a}$  . A управляют ЭТИМ процессом специальные заголовок иикла. То есть, цикл состоит из двух частей: заголовка и тела. Циклы в программировании бывают двух видов. Если заранее известно, сколько раз должно выполниться тело цикла, то такие циклы называются определенными или счетными  $\mu$   $\mu$   $\kappa$   $\pi$   $\alpha$   $\mu$   $\mu$ . ECTIM  $\kappa$ e момент завершения определяется в самом цикле, то такой цикл называется  $H \, e \, o \, n \, p \, e \, o \, e \, I \, e \, H \, H \, b \, I \, M$ . Проверка условия выполнения пикла может осуществляться как до начала тела цикла, так и после него. В первом случае она называется предусловием, во втором – постусловием. Однократное выполнение тела цикла называется и терацией.

JavaScript - это объектно-ориентированный язык программирования, который наиболее часто используется для управления поведением открытой в браузере Web-страницы. Программы на этом языке называются с к р и п т а м и или с и е н а р и я м и. Они выполняется браузером при помощи встроенного в него интерпретатора. Скрипты подключаются напрямую к HTML-документу и, как только Web-страница загружается – тут же выполняются.

Скрипты на Web-страницу можно внедрять несколькими различными способами. Наиболее распространенный из них - при помощи парного тега <script></script>. При этом они могут располагаться как в области head, так и в области body: сценарии всегда обрабатываются и, если необходимо, запускаются на выполнение в том месте HTML-кода Webстраницы, где они присутствует.

Ter <script> языка HTML имеет два необязательных атрибута:

1. type = - в котором стандарт HTML-4 требует обязательного указания того, что скрипт написан именно на языке JavaScript. T. e. type="text/javascript"; в новом стандарте HTML-5 этот атрибут не

обязателен - по умолчанию предполагается что сценарий написан на языке JavaScript; и

2. src = - который содержит ссылку на файл с внешним сценарием.

Работа с внешними сценариями имеет некоторые особенности, которые заключаются в следующем:

- по умолчанию внешние файлы сценариев имеет расширение имени файла  $\dot{z}$  is:
- внешний файл сценариев тегов языка HTML содержать не может (например,  $\langle \text{script} \rangle$  < script  $\langle \text{script} \rangle$  = в нем записываются только команды JavaScript;
- если подключен внешний файл сценариев, внутреннее содержание тегов <script></script>urHopupyeTCA.

Каждая инструкция языка программирования JavaScript, как правило, располагается в отдельной строке кода и заканчивается символом «точка с запятой» (; ). В этом смысле она напоминает предложение естественного языка - какую-то законченную мысль, в конце которой ставится точка. Отступы и пустые строки в программе необязательны (интерпретатором они не контролируются), но весьма желательны, т. к. они подчеркивают ее структуру и улучшают «читабельность».

В языке программирования JavaScript (в отличие от языка HTML, который не чувствителен к регистру символов) различаются прописные и строчные буквы. Это значит, что имена переменных, функций и другие конструкции языка необходимо записывать так, как приводится в руководствах.

**Bce** (служебные, зарезервированные) ключевые слова языка программирования JavaScript записываются строчными буквами!

В языке программирования JavaScript имеется несколько возможностей вывода информации из программы. Одна из них - при помощи функции alert(). Функция alert() выводит окно сообщения и приостанавливает выполнение скрипта, пока пользователь не нажмет ОК. В качестве параметра она принимает заключенную в кавычки строку символов, которую необходимо

отобразить. Если в этой строке встречаются кавычки, то внешние кавычки должны отличаться от внутренних. То есть, если внутренние одинарные, то внешние должны быть двойными и, наоборот - если внутренние двойные, то внешние - одинарные (вложенность одинаковых кавычек в JavaScript не допускается). Если необходимо «разломить» выводимую строку на две, то в месте «разлома» ставится специальная комбинация символов « $\langle n \rangle$  – обратный слеш и строчная латинская буква п. Есди же выводимая строка состоит из нескольких частей, то для их объединения в одну используется оперция канкатенация  $-\langle\langle+\rangle\rangle$ .

Если для вывода значений переменных в JavaScript используется функция alert(), то для ввода их значений – функция prompt(). Она имеет один обязательный параметр - текстовую строку-приглашение. Возвращает она введенные данные в виде значения строкового типа - если пользователь нажал кнопку  $OK$ , или  $null$  – если он нажал кнопку Отмена.

В любой компьютерной программе всегда присутствуют следующие три основных блока (части):

1. ввод исходных данных,

2. их обработка и

3. вывод результата.

Код программы на языке JavaScript, помимо инструкций, может содержать и комментарии. При интерпретации программы они, пропускаются и совершенно не влияют на ее выполнение. Комментарии адресованы тем, кто будут читать данную программу, и поясняют основные моменты ее реализации. Комментарии в языке программирования JavaScript бывают двух видов:

- однострочные, которые начинаются двумя наклонными черточками «//» и продолжаются до конца текущей строки;
- многострочные и внутристрочные, которые начинаются с символов «/\*», а заканчивается – «\*/», между которыми можно вставлять любой текст. Они могут быть записаны в любом месте программы, где

можно поставить пробел. Единственное ограничение в комментариях этого типа - они не должны быть вложенными, как, например:

/\* Внешний /\* Внутренний комментарий \*/ комментарий \*/ Поскольку код JavaScript может быть вставлен в Web-страницу, необходимо четко отличать комментарии в языке JavaScript от комментариев языка  $HTML$  (<!-- Комментарий HTML -->)!

Все ошибки, которые могут встретиться в программах, делятся на две категории:

- синтаксически, которые нарушают синтаксис языка и не позволяют программе вообще далее выполняться (например, пропущена парная кавычка, используется необъявленная переменная в «строгом» режиме ит. п) и
- семантические (времени выполнения, «прокол в сюжете») они не блокируют выполнение программы, но она работает не правильно (например, некорректное применение типов данных); для поиска и устранения таких ошибок наиболее часто применяется трассировка выполнение всего или части скрипта в пошаговом режиме с наблюдением динамики изменения переменных.

Для создания программ на JavaScript используется тот же инструментарий, что и для создания обыкновенных Web-страниц:

- 1. текстовый редактор и
- 2. браузер.

Причем, подойдут как самые простые, так и самые «навороченные».

Технология создания скриптов на JavaScript такая же, как и технология создания Web-страниц:

- в текстовом редакторе 1) отредактировать, 2) сохранить, 3) перейти в браузер, 4) просмотреть и 5) все с начала... или
- $-$  при помощи традиционной последовательности сочетаний клавиш: Ctrl+S (сохранить)  $\Rightarrow$  Alt+Tab (перейти в браузер)  $\Rightarrow$  F5 (просмотреть)  $\Rightarrow$ **Alt+Tab** (вернуться в редактор – и все с начала...).

# Пример

Написать программу, которая вводит два числа, а выводит - их сумму. Ввод исходных данных и вывод результата выполнить с помощью окон диалога. В результирующем окне диалога программа должна вывести: а) Ваши Фамилия Имя, а с новой строки - курс, группа и б) с новой строки - результат вычисления в форме:  $1)$  формулу, 2) подставленные в нее значения переменных, 3) OTBeT.

Решение поставленной задачи заключается в подготовке двух файла следующего содержания:

1. Web-страница (например, index.html) и

```
\hbox{\rm thtm1>}<head>
    <title>Расчетно-графическая работа</title>
    <meta charset=utf-8>
    <script src=script1.js></script>
  \langle/head>
  <body>
  \langle/body>
\langle/html>
```
2. СКРИПТ  $(script1,js)$ 

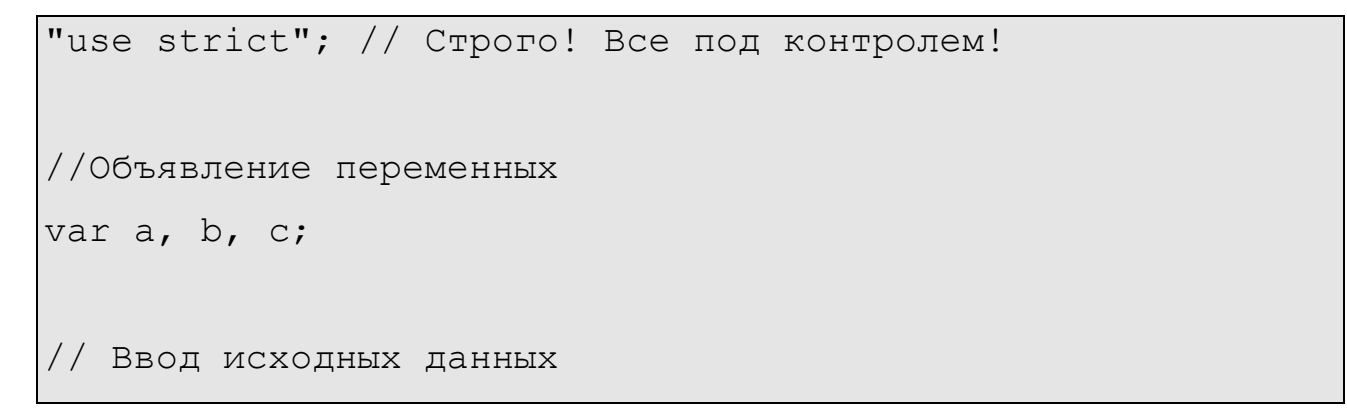

```
a = +рготрt ("Введите а");
b = +prompt ("Введите b");
// Обработка данных
c = a + b;// Вывод результата
alert("Иванова Ира\ln1-\text{M} курс группа ОиА 2013-1\ln" +
      C = a + b = T + a + T + T + b + T = T + c;
```
#### **Пояснения**

Первый файл (index.html) – это обыкновенная Web-страница, в области <head> которой, при помощи тега <script> подключен внешний скрипт – файл script1.js. Второй файл (script1.js) – собственно программа (скрипт) на языке JavaScript инструкции которого выполняют такие действия:

- $\bullet$  "use strict"; запрет неявного создания переменных;
- $\bullet$  var a, b, c; объявление (декларация, создание) переменных; а и b исходные, c – результирующая;
- $\bullet$  a = +prompt("Введите а"); ввод и преобразование к числовому типу переменной a;
- $\bullet$  b = +prompt("Введите b"); ввод и преобразование к числовому типу переменной b;
- $\bullet$  с = а + b; вычисление результата;
- $\bullet$  alert ("Иванова Ира\n1-й курс группа ОиА 2013-1\n" +

"c = a + b = " + a + " + " + b + " = " + c); - вывод результата; компоненты, которые заключены в кавычки (") – это текстовые константы, остальные – числовые значения, а объединяются они в одну строку при помощи операции конкатенации – «+»; при объединении числовые значения преобразуются в строковые; пара символов «\n» служат для «разлома» строки – чтобы дальнейший вывод происходил с новой строки.

#### *Выбор варианта Индивидуального задания*

Вариант Индивидуального задания формируется в соответствии с:

- указанием преподавателя, или
- номером по списку группы, или
- по 2-м последним цифрам номера зачетной книжки.

По 2-м последним цифрам номера зачетной книжки вариант работы вычисляется как **остаток от целочисленного деления 2-х последних цифр номера зачетной книжки на 30** либо **последовательным вычитанием из 2-х последних цифр номера зачетной книжки по 30 до тех пор, пока остаток не будет меньше 30**. Например, две последние цифры номера зачетной книжки «07», тогда 7 % 30 = 7 т. е. номер варианта индивидуального задания будет равен «7»; если две последние цифры номера зачетной книжки будут, например, «68», тогда номер варианта будет: 68 %  $30 = 8$  или  $68 - 30 = 38 - 30 = 18$ 8, т. е. «8».

#### *Порядок оформления*

Расчетно-графическая работа оформляется на листах формата А4 (210×297 мм) через полтора интервала. Текст может быть написан как от руки, так и распечатан на компьютере. Его объем не должен превышать 10 страниц. Все варианты заданий реализуются при помощи линейного вычислительного

процесса. Отчет по расчетно-графическому заданию должен быть представлен в соответствии со следующей структурой:

- 1. Титульный лист (пример оформления приведен в Дополнении).
- 2. Оглавление.
- 3. Введение.
- 4. Решение.
- 5. Заключение.
- 6. Список литературы.

На титульном листе указывается название работы, вариант, фамилия и группа студента. Во Введении необходимо показать основные особенности языка программирования JavaScript, область применения, его достоинства и недостатки. В разделе Решение приводится постановка задачи (условия), ее решения в виде кода Web-страницы и программы на языке JavaScript, описание программы и особенностей ее реализации. В Заключении необходимо сделать выводы по выполненной работе.

#### *Индивидуальные задания*

**Для всех вариантов!** *Ввод исходных данных и вывод результата выполнить с помощью окон диалога. В результирующем окне диалога программа должна вывести:*

- *а) Ваши Фамилия Имя, а с новой строки – курс, группа и*
- *б) с новой строки – результат.*
- 1. **Из градусов в радианы**. Написать программу перевода величины угла из градусов в радианы. 2 $\pi$  рад = 360 $^0$ .
- 2. **Из радианов в градусы**. Написать программу перевода величины угла из радианов в градусы. 360 $^0$  = 2 $\pi$  рад.
- 3. **Из дюймов в метрическую систему**. Написать программу перевода длины отрезка, указанной в дюймах, в метрическую систему, т. е. выразить ее в метрах, сантиметрах и миллиметрах (1 дюйм = 2.54 см).
- 4. **Из метрической системы в дюймы**. Написать программу перевода длины отрезка, указанной в метрической системе, т. е. в метрах, сантиметрах и миллиметрах, в дюймы (1 дюйм = 2.54 см).
- 5. **Временной интервал**. Написать программу, которая вычисляет длину интервала времени, если его начало и окончание заданы в часах, минутах и секундах (в пределах одних суток). Результат вывести в тех же единицах измерения.
- 6. **Квадратное уравнение**. Написать программу, которая вычисляет корни квадратного уравнения с положительным дискриминантом, заданного своими коэффициентами. Определить так же погрешность вычисления, подставив полученные значения в исходное уравнение.
- 7. **Русские неметрические единицы длины**. Написать программу перевода длины отрезка, заданную в метрах, в русскую неметрическую систему

елиниц ллины, в которой 1 верста = 500 сажень, 1 сажень = 3 аршина, 1 аршин = 16 вершков, а 1 вершок = 44.45 мм.

- 8. Вершина параболы. Написать программу, которая вычисляет координаты вершины параболы  $y = ax^2 + bx + c$ .
- 9. Приближение Sin x. Функция  $y = \sin x$  на отрезке  $[0; \pi/2]$  хорошо аппроксимируется разложением:  $y = x - x^3/6 + x^5/120$ . Написать программу. которая для заданного значения аргумента х вычисляет значение функции у по этой формуле и сравнивает с точным значением, вычисленным с помощью стандартной функции Sin().
- 10. Среднее арифметическое. Написать программу, которая вычисляет среднее арифметическое чисел x, y и z.
- 11. Площадь треугольника. Написать программу, которая вычисляет площадь треугольника со сторонами а, b и с.
- 12. Дробная часть **числа**. Переменной d присвоить дробную часть положительного числа х.
- 13. Третья цифра от конца. Присвоить целой переменной і третью от конца цифру в записи целого положительного числа *j*. Например, если *j* = 657876,  $\overline{10}$  i = 8.
- 14. Первая цифра из дробной части. Присвоить целой переменной і первую цифру из дробной части положительного числа с плавающей точкой х. Например, если  $x = 123.456$ , то  $i = 4$ .
- 15. Сумма цифр трехзначного числа. Целой переменной і присвоить сумму цифр целого трехзначного числа *i*. Например, если  $i = 567$ , то  $i = 18$ .
- 16. Радиус. Написать программу, которая вычисляет длину окружности, площадь круга, а также площадь и объем шара одного и того же заданного радиуса.
- 17. Прямоугольный треугольник. Написать программу, которая вычисляет периметр и площадь прямоугольного треугольника по длинам двух катетов.
- 18.**Произведение цифр четырехзначного числа**. Найти произведение цифр заданного четырехзначного числа.
- 19.**Обратный порядок цифр числа**. Определить число, полученное выписыванием в обратном порядке цифр заданного трехзначного числа.
- 20.**Часовая стрелка – угол**. Определить угол f (в градусах) между положением часовой стрелки в начале суток и ее положением в h часов, m минут и s секунд  $(0 \le h \le 11, 0 \le m \le 59, 0 \le s \le 59)$ .
- 21.**Часовая стрелка – часы и минуты**. Определить полное количество часов h и полное количество минут m, прошедших от начала суток до того момента (в первой половине дня), когда часовая стрелка повернулась на f градусов (f – вещественное,  $0 \le f \le 360$ ).
- 22.**Из фунтов в килограммы и граммы**. Написать программу перевода веса, заданного в фунтах, в килограммы и граммы (1 фунт = 405.9 грамма).
- 23.**Из килограммов и граммов в фунты**. Написать программу перевода веса, заданного в килограммах и граммах, в фунты (1 фунт = 409.5 грамма).
- 24.**Покупка**. Написать программу, которая вычисляет стоимость покупки, состоящей из нескольких тетрадей, обложек к ним и карандашей.
- 25.**Поездка на дачу**. Написать программу, которая по заданному расстоянию до дачи, расходе бензина на 100 км. пробега автомобиля и стоимости 1 литра бензина определяет стоимость поездки туда и обратно.
- 26.**Денежный формат**. Написать программу, которая преобразует заданное дробное число в денежный формат. Например, 12.5 должно быть преобразовано к виду 12 грн. 50 коп.
- 27.**Площадь кольца**. Написать программу, которая определяет площадь кольца.
- 28.**Из гривны в доллары**. Написать программу, которая на основе текущего курса переводит сумму, указанную в гривнах, в доллары.
- 29.**Из долларов в гривны**. Написать программу, которая на основе текущего курса переводит сумму, указанную в долларах, в гривны.

30.**Объем текстового файла**. Написать программу, которая определяет объем файла в Кбайт, если рукопись состоит из указанного количества страниц текста. При этом на каждой странице расположено одинаковое количество строк, и каждая строка, в свою очередь, состоит из одинакового количества символов, а один символ соответствует 1 байту.

#### *Список литературы*

- 1. Гудман Д., Моррисон М. JavaScript. Библия пользователя, 5-е издание.: Пер. с англ. – М. : ООО "И.Д. Вильямс", 2006. – 1184 с. : ил.
- 2. Флэнаган Д. JavaScript. Подробное руководство. Пер. с англ. Символ-Плюс, 2008. – 992 с., ил.
- 3. Ресиг Д. JavaScript. Профессиональные приемы программирования. СПб.: Питер, 2009. – 720 с.: ил.
- 4. Ресиг Д., Бибо Б. Секреты JavaScript ниндзя: Пер. с англ. М. : ООО "И.Д. Вильямс", 2013. – 416 с. : ил.
- 5. Дунаев В. Самоучитель JavaScript, 2-е изд. СПб.: Питер, 2005. 395 с.: ил.
- 6. Современный учебник JavaScript [Електронный ресурс] Режим доступа: http://learn.javascript.ru/.

Дополнение

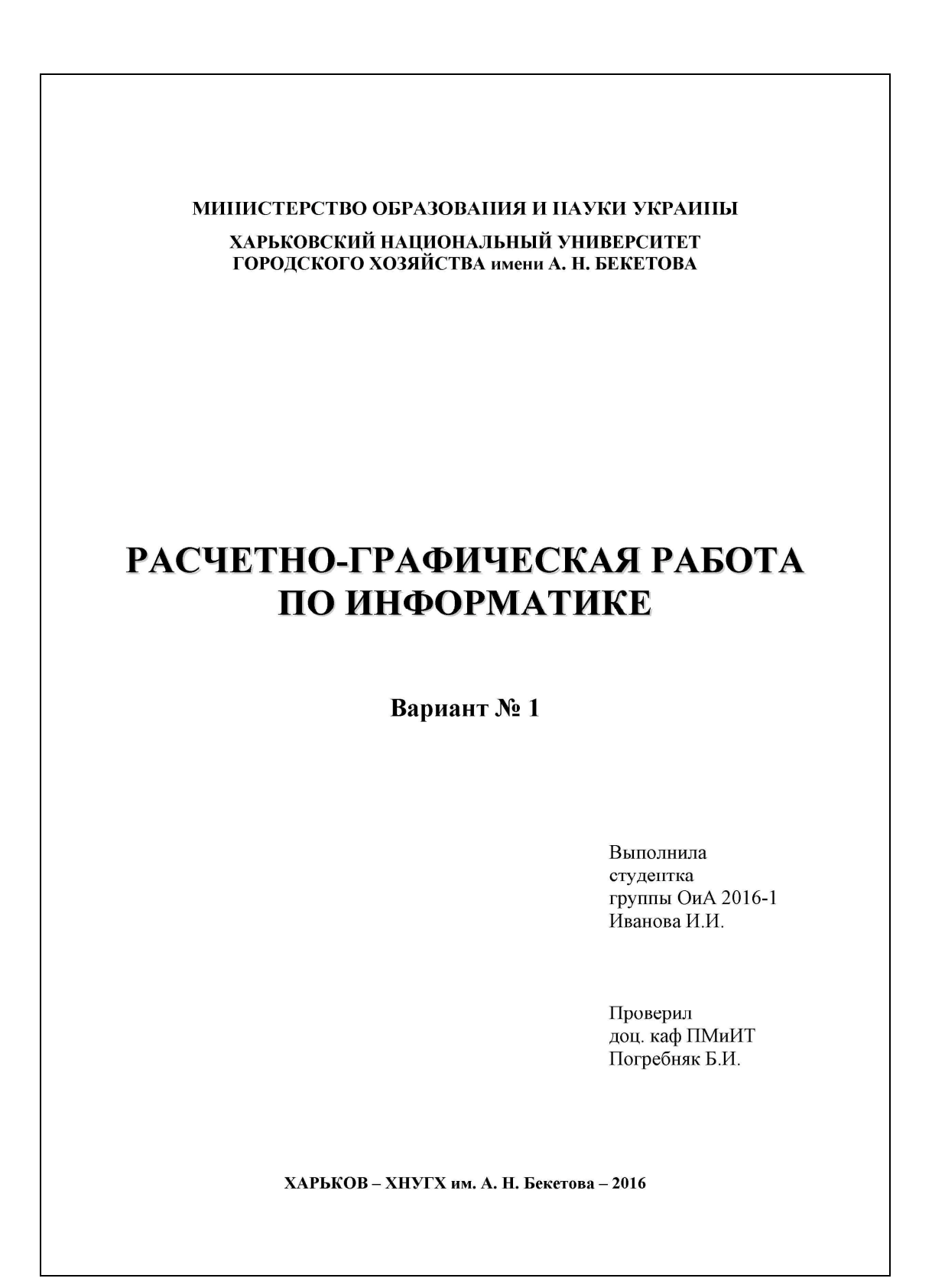

*Навчальне видання*

## Методичні вказівки

для виконання розрахунково-графічної роботи

#### **«Основи JavaScript»**

з курсу

# «**ІНФОРМАТИКА»**

*(для студентів 1-го курсу денної та заочної форм навчання напрямів підготовки 6.030504 – Економіка підприємств і 6.030509 – Облік та аудит)*

(рос. мовою)

Укладач **ПОГРЕБНЯК** Борис Іванович

Відповідальний за випуск *О. Б. Костенко*

За авторскою редакцією

Комп'ютерне верстання: *Б. І. Погребняк*

План 2015, поз. 413М

Підп. до друку 25.05.2016 р.

Друк на ризографі

Тираж 50 прим.

Формат 60х84 1/16

Умо. друк. арк. 1

Зам. №

Видавець і виготовлювач: Харківський національний університет міського господарства імені О. М. Бекетова вул. Революції, 12, Харків, 61002 Електронна адреса: rectorat@kname.edu.ua Свідоцтво суб'єкта видавничої справи: ДК № 4705 від 28.03.2014 р.